## Faculty: PDHPE

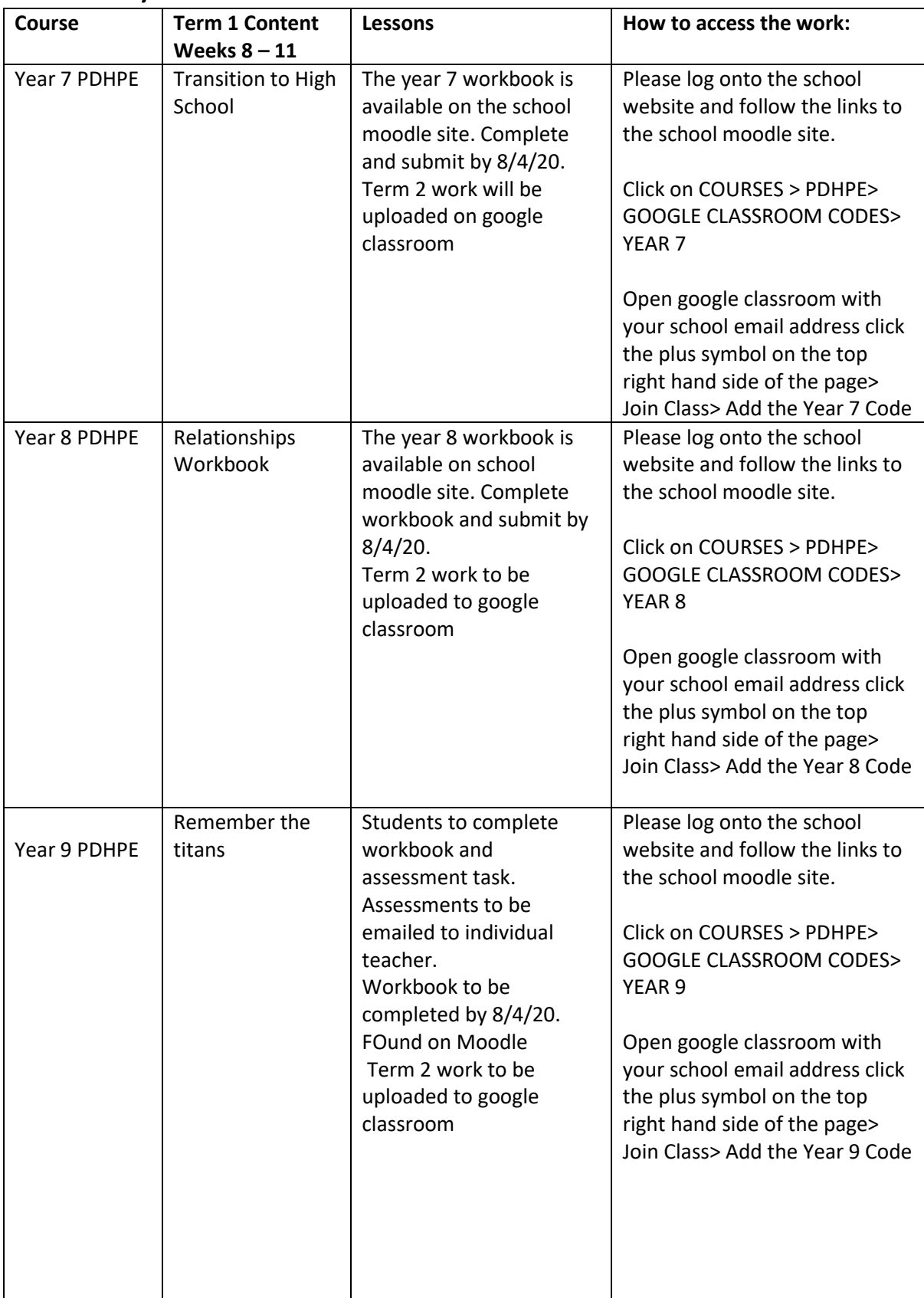

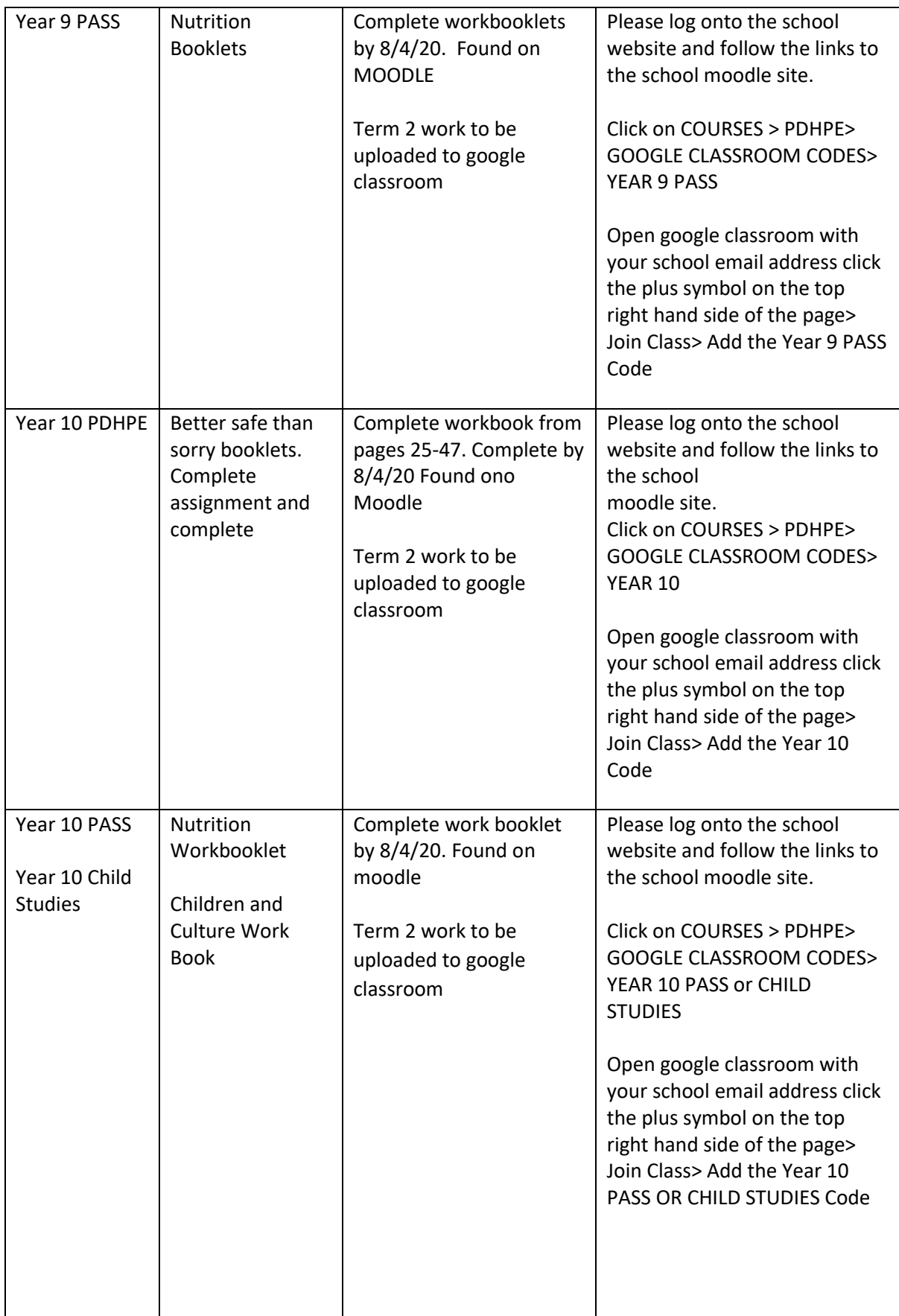

![](_page_2_Picture_177.jpeg)

![](_page_3_Picture_168.jpeg)

![](_page_4_Picture_136.jpeg)